OpenModelica Algorithmic Code Debugger for Modelica/MetaModelica

Adeel Asghar

### **Motivation**

- Old Debugger
	- **Slow Performance**
	- **High compilation time due to extra trace code**
	- **Slow execution due to tracing**

### **Outline**

- Section I Architecture
	- **How does it work?**
	- **Easter Generation**
- Section II MDT-Debug & GDB-MI
	- **Breakpoints Support**
	- **Program Execution**
	- **Events**
- Section III MDT-Debug Screens
- Section IV Conclusion & Future Work

Section I Architecture

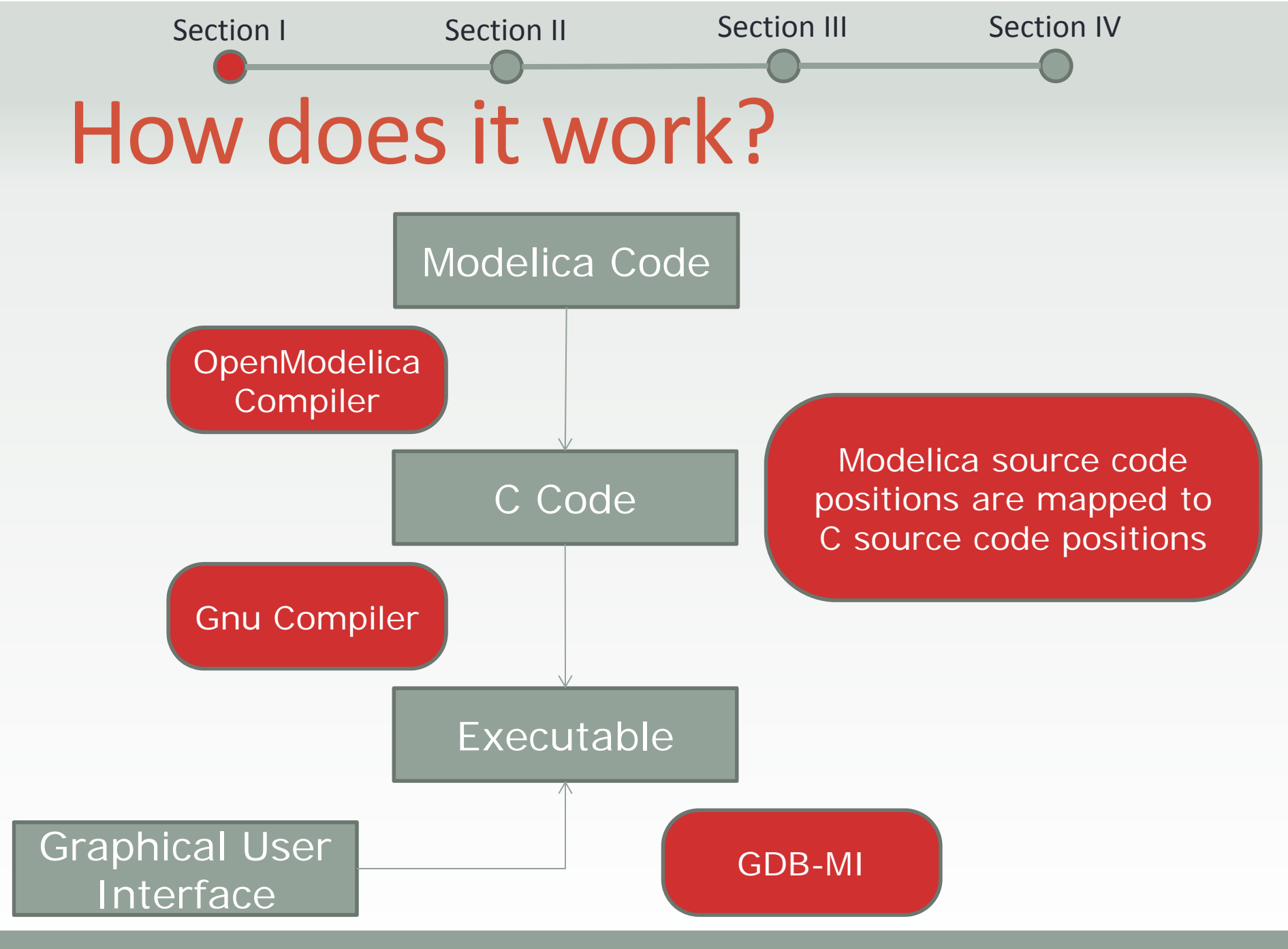

**OpenModelica Algorithmic Code Debugger for Modelica/MetaModelica 5**

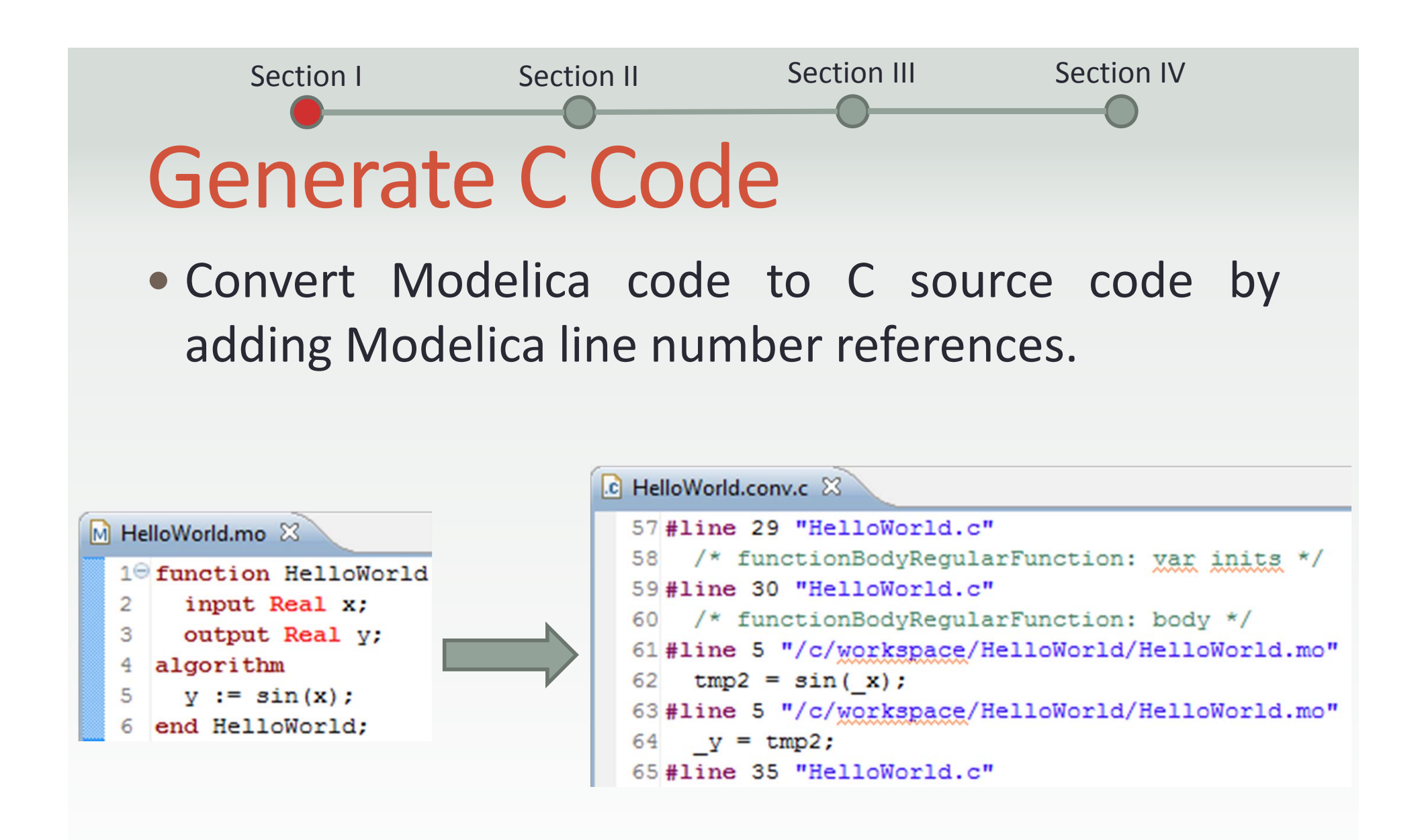

#### **Section II** MDT-Debug & GDB-MI

# MDT‐Debug & GDB‐MI

 MDT (Modelica Development Tooling) is the integrated development environment.

Section I

• The new debugger is implemented as <sup>a</sup> debug plugin within MDT.

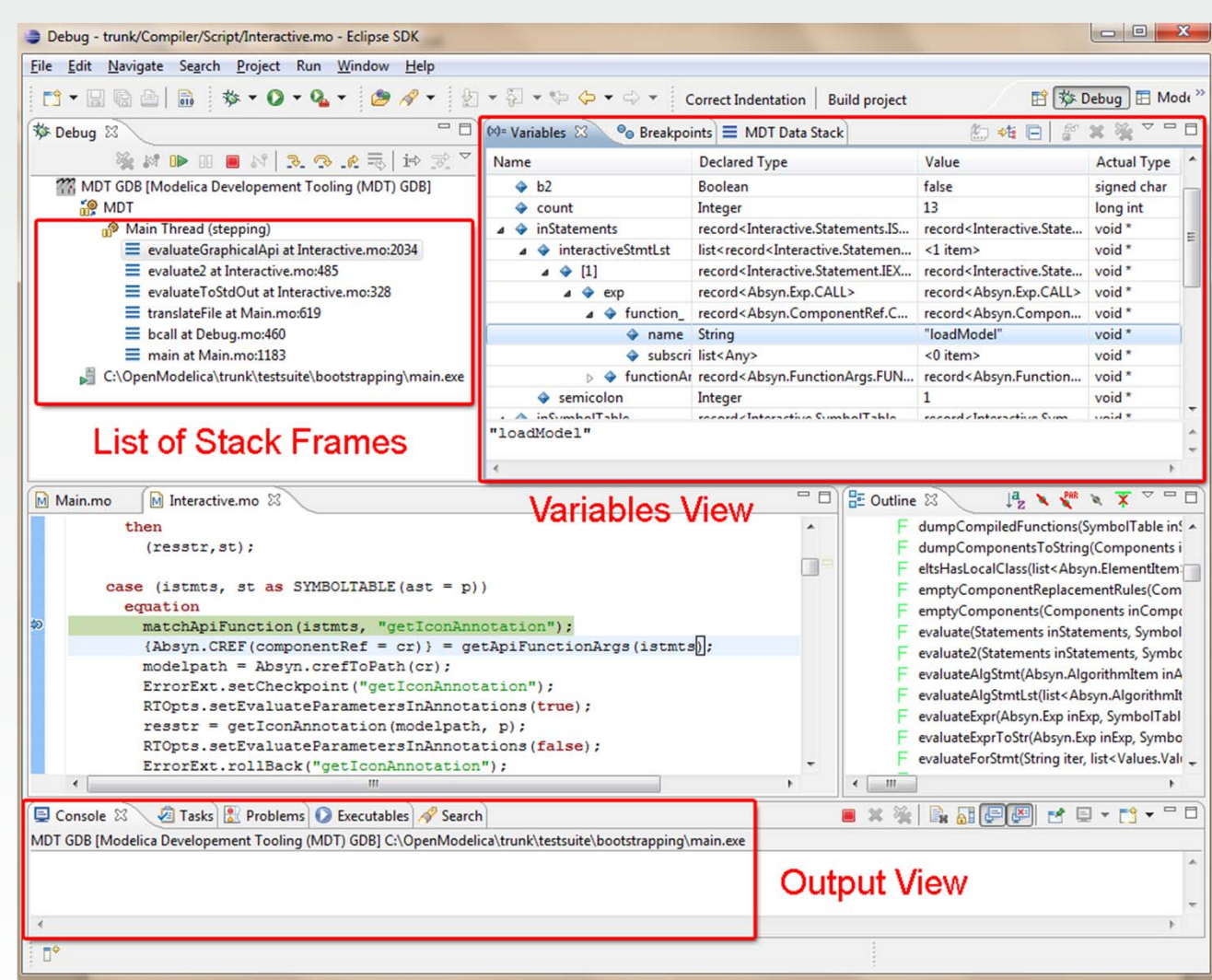

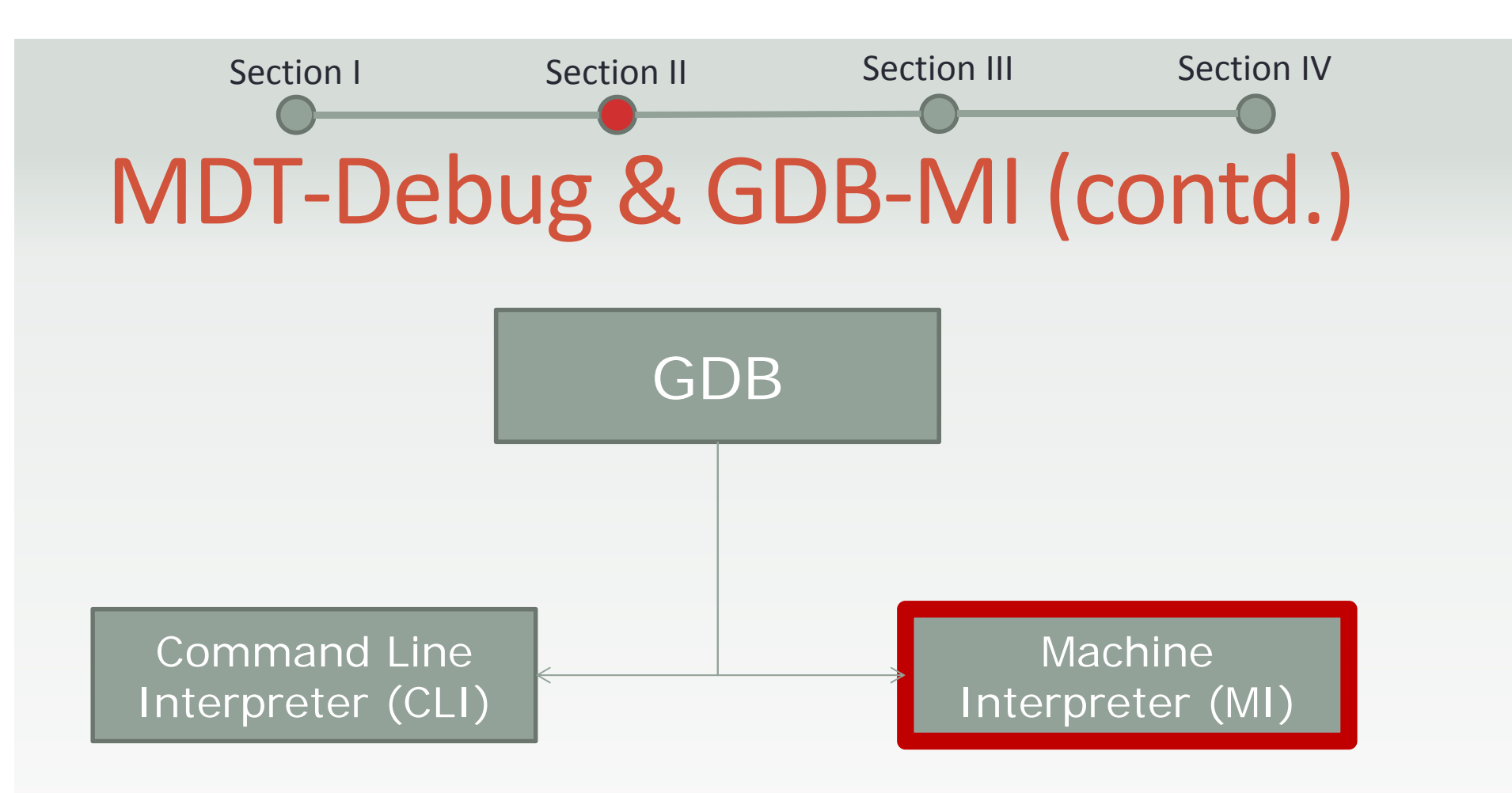

- CLI interpreter is more user friendly.
- MI interpreter is more convenient for detailed control of the execution at the low level.

# Breakpoints Support

- ‐break‐insert –f <sup>&</sup>lt;*filename:linenumber*<sup>&</sup>gt;
	- -f create a pending breakpoint
- ‐break‐enable <sup>&</sup>lt;*breakpoint‐number*<sup>&</sup>gt;
- ‐break‐disable <sup>&</sup>lt;*breakpoint‐number*<sup>&</sup>gt;
- ‐break‐delete <sup>&</sup>lt;*breakpoint‐number*<sup>&</sup>gt;
- Other alternatives

Section I

- ‐break‐insert –f *function* (not supported)
- ‐break‐insert –f *filename:function* (not supported)

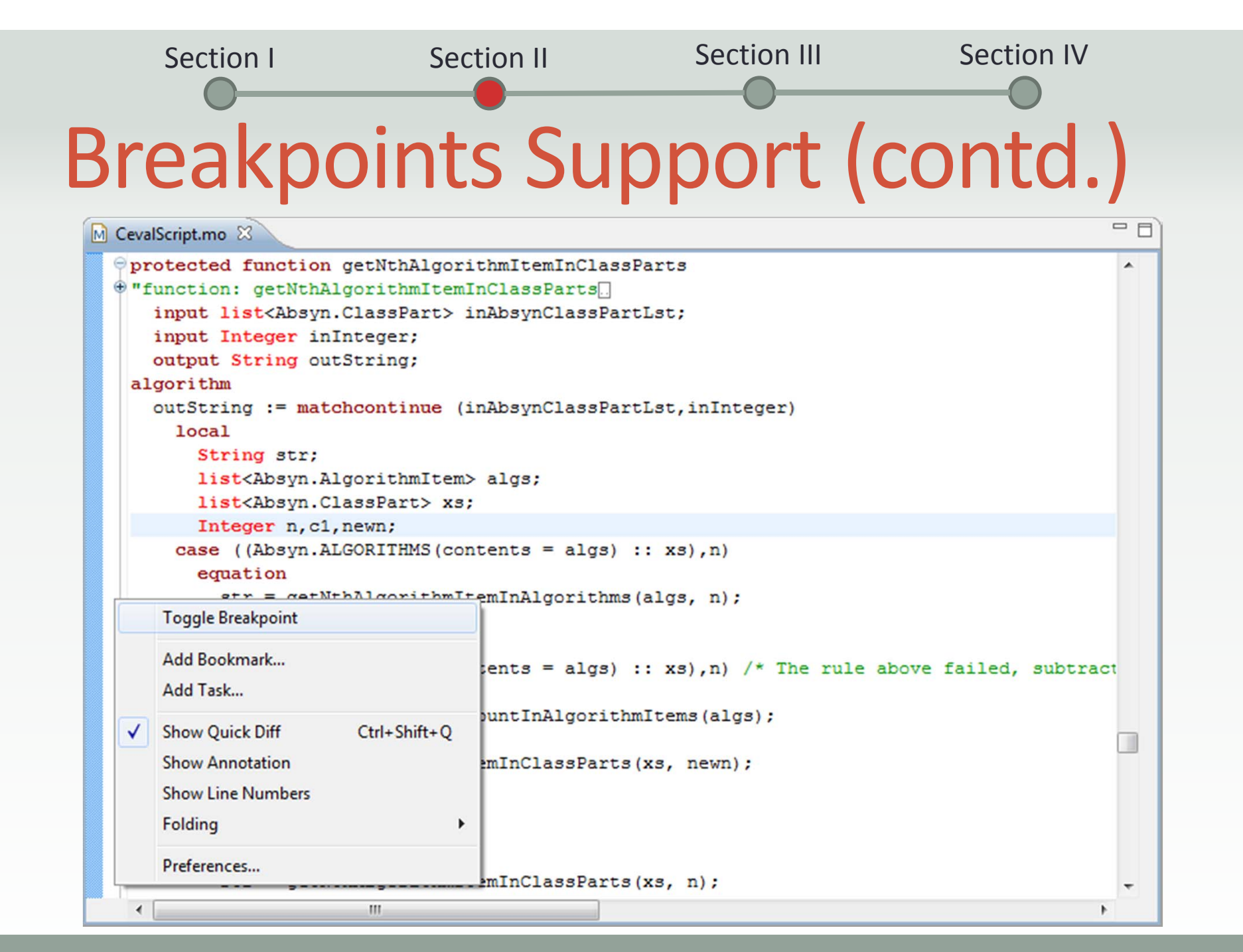

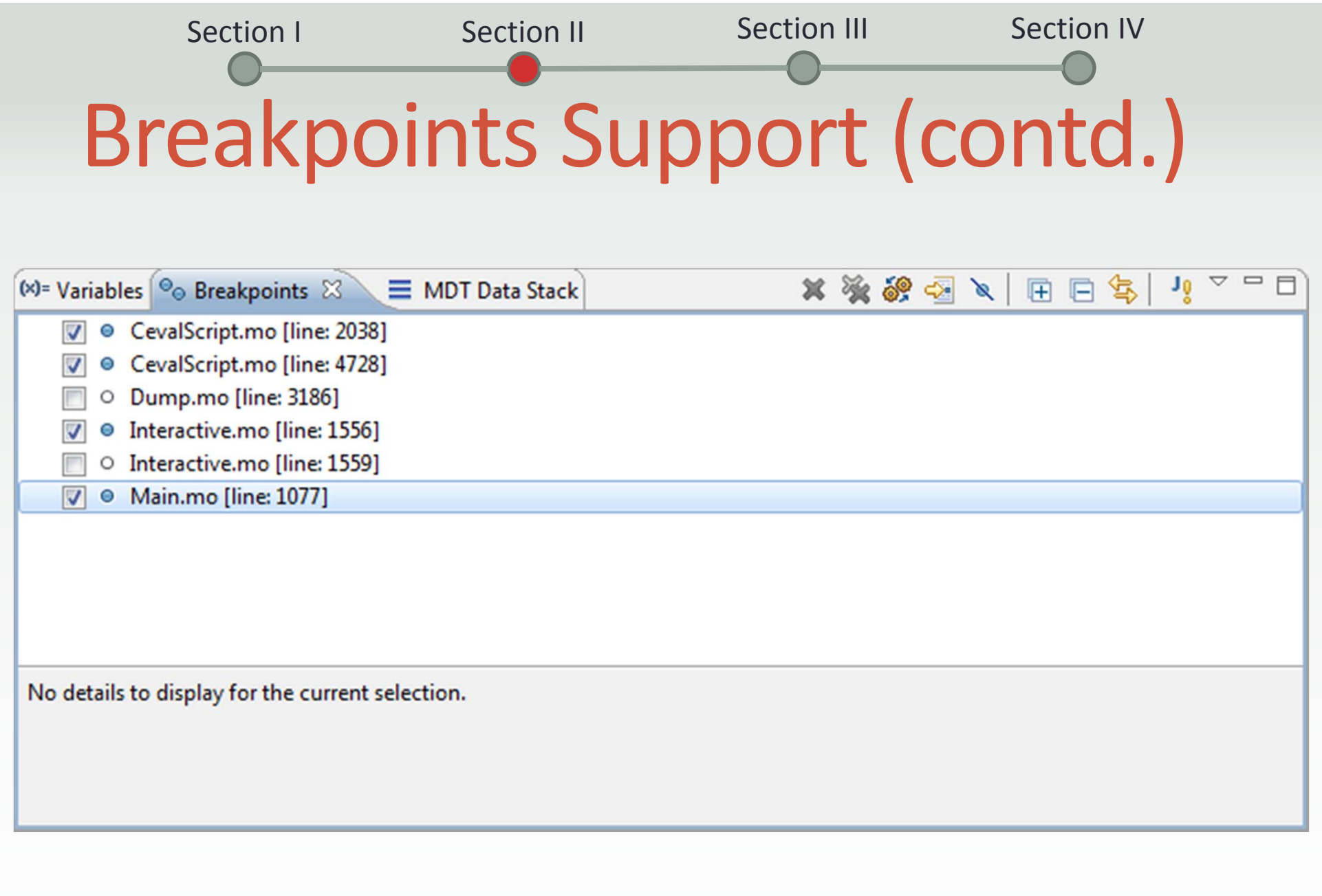

# Program Execution

- GDB command types
	- Synchronous commands
	- Asynchronous commands
- $\bullet$  The program execution commands are asynchronous
	- -exec-run runs the program
	- -exec-continue
	- -exec-next
	- -exec-step

continue the program performs the step over performs the step into

 $-exec$ -finish ■ exec-finish executes the function and return to the function call

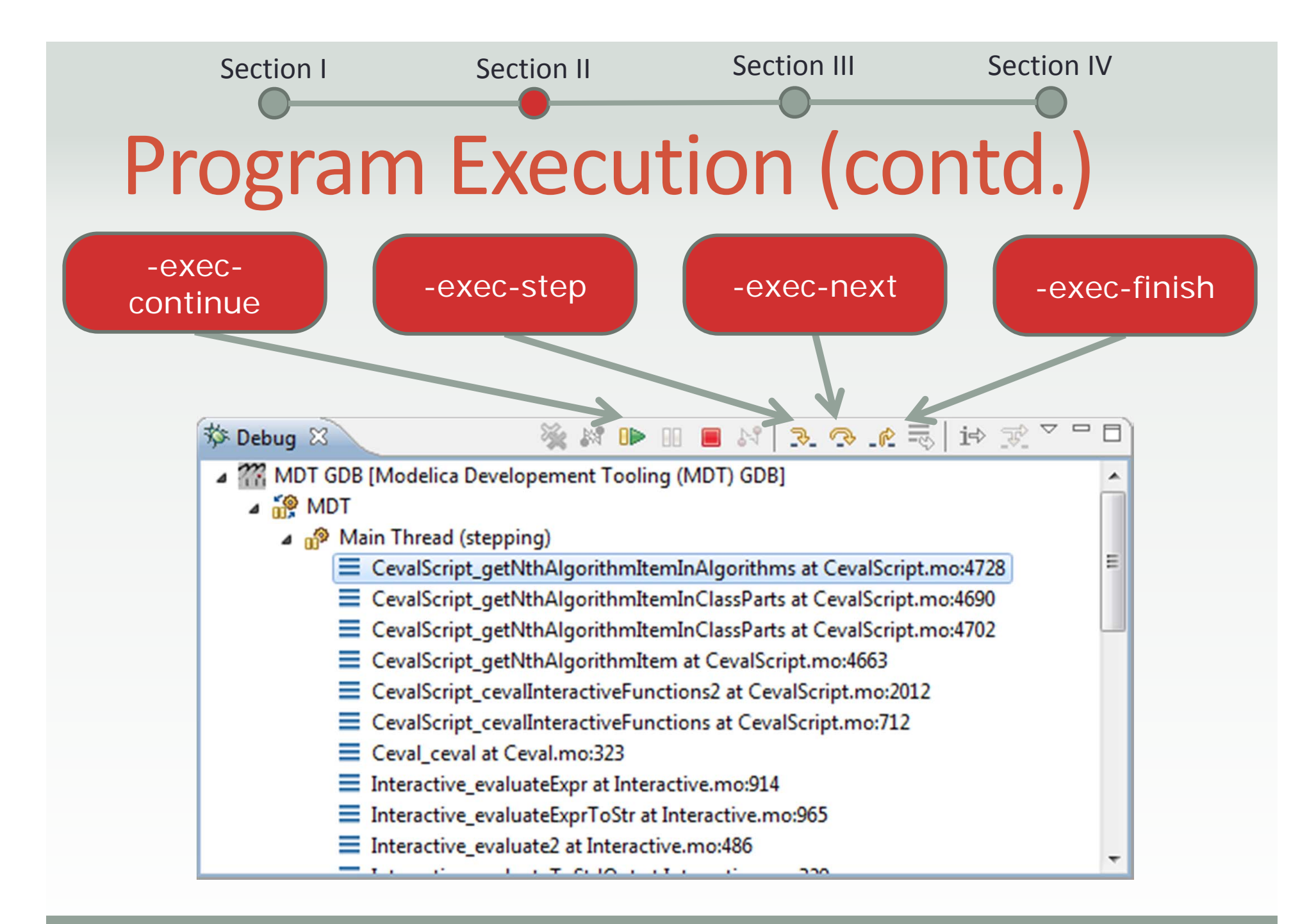

![](_page_14_Figure_0.jpeg)

- GDB raise events
	- **For asynchronous commands**
	- **For notifying program state**
- For example
	- breakpoint-hit when a breakpoint is hit
	- end-stepping-range when a step into or step over operations are finished
	- **function-finished** when a step return operation is finished
	- signal-received e.g SIGSEGV

#### **Section III MDT-Debug Screens**

![](_page_16_Figure_0.jpeg)

![](_page_16_Figure_1.jpeg)

- Whenever <sup>a</sup> program execution is stopped e.g because of any event.
- A stack of frames is created.
- ‐stack‐list‐frames (returns <sup>a</sup> list of frames).
- Filter C files.

```
\mathbb{C} HelloWorld.conv.c \mathbb{X}57#line 29 "HelloWorld.c"
    /* functionBodyRegularFunction: yar inits */
 58
59#line 30 "HelloWorld.c"
    /* functionBodyReqularFunction: body */
61 #line 5 "/c/workspace/HelloWorld/HelloWorld.mo"
62 tmp2 = sin(x);
63 #line 5 "/c/workspace/HelloWorld/HelloWorld.mo"
64 y = \text{tmp2};65 #line 35 "HelloWorld.c"
```
# Variables View

Section I

![](_page_18_Picture_38.jpeg)

#### Section IV Conclusion & Future Work

# Conclusion and Future Work

- The debugger supports extended Modelica (MetaModelica) algorithmic code.
- Operates efficiently on large algorithmic code. (Tested on OpenModelica compiler with more than 100 000 lines of code).
- Only MetaModelica datatypes including primitive Modelica types Integer, Real, Boolean and String are supported.
- The debugger needs to be extended to support all Modelica datatypes (arrays, enumerations and records).

Section I

![](_page_21_Picture_0.jpeg)

![](_page_22_Picture_0.jpeg)